# PSI3482– ANTENAS, MICROONDAS E ÓPTICA MODERNA

Profa. Ariana Serrano aserrano@usp.br sala C2-62

## Amplificadores de micro-ondas

- Amplificadores a válvula
	- Válvula Kystron, Válvula TWT e outras
- Amplificadores a estado sólido de reflexão
	- Dispositivos com resistência diferencial negativa
		- Diodo Tunnel, Diodo Varactor
	- Diodo IMPATT
	- Amplificadores a transistor (em sua maioria)
		- Operando acima de 500 GHz, usam diversos tipos de transistores a partir de 1970
		- BJT de silício, HBT, MESFET de GaAs, HEMT, PHEMT, MOSFET de silício
- Método de projeto aqui apresentado
	- Características dos terminais do transistor
	- Parâmetros S ou modelo de circuito equivalente de pequenos sinais
	- Projeto de amplificadores de um estágio, de pequenos sinais, visando:

Máximo Ganho | Ganho Especificado | Baixo Ruído

Amplificadores Atuais Amplificadores Atuais Primeiros Amplificadores

## Ganho de potência de redes de 2 portas

■ Rede de duas portas com impedâncias de fonte e carga arbitrárias

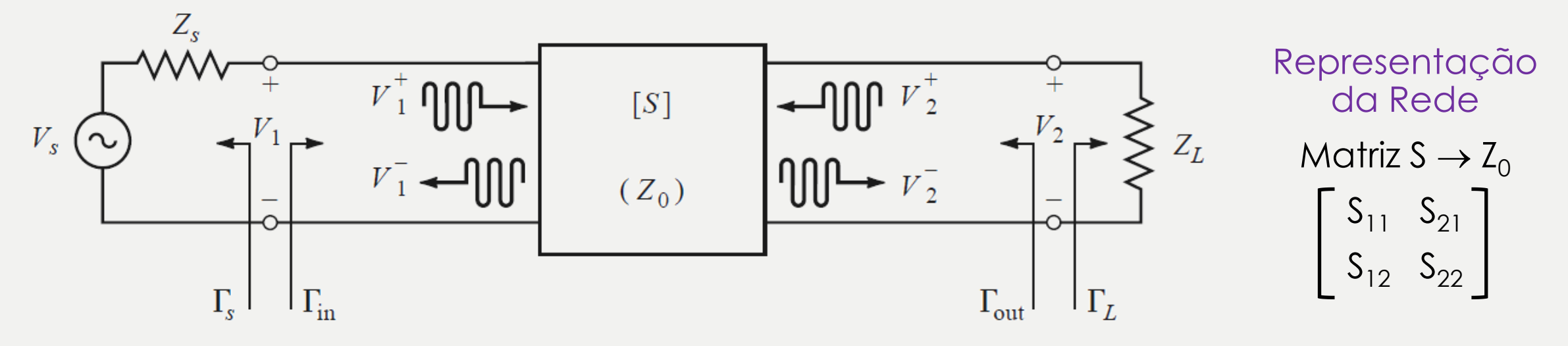

Greandor

\n
$$
\text{Carg} \text{Carg} \
$$

## Definições de ganho de potência

Ganho de Potência  

$$
G = \frac{P_L}{P_{in}} = \frac{|S_{21}|^2 (1 - |I_L|^2)}{(1 - |I_{in}|^2) |1 - S_{22} I_L|^2}
$$

Ganho de Potência Disponível  

$$
G_A = \frac{P_{avn}}{P_{avs}} = \frac{|S_{21}|^2 (1 - |\Gamma_S|^2)}{|1 - S_{11} \Gamma_S|^2 (1 - |\Gamma_{out}|^2)}
$$

Ganho de Potência de Transdução  

$$
G_T = \frac{P_L}{P_{avs}} = \frac{|S_{21}|^2 (1 - |\Gamma_s|^2)(1 - |\Gamma_L|^2)}{|1 - \Gamma_s \Gamma_{in}|^2 |1 - S_{22} \Gamma_L|^2}
$$

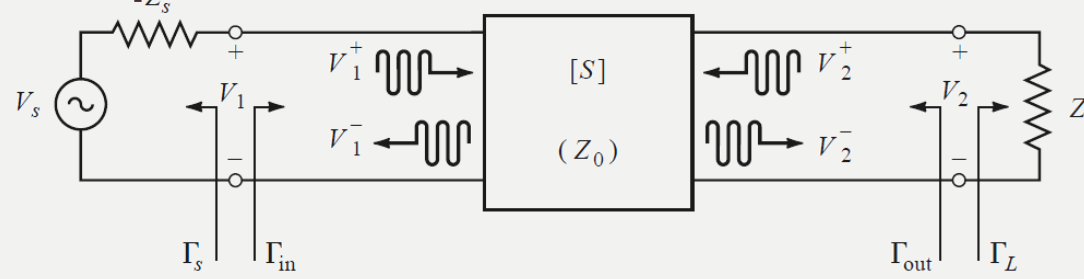

- P<sub>I</sub> potência entregue à carga Z<sub>L</sub>
- P<sub>in</sub> potência entregue na entrada do quadripolo
- P<sub>avs</sub> potência disponível na fonte, para uma cărga conjugadamente casada
- P<sub>avn</sub> potência disponível na saída da rede para uma carga conjugadamente casada

Ganho máximo  $G = G_A = G_T = G_{MAX}$   $\begin{bmatrix} \Gamma_S = \Gamma_{in}^* \end{bmatrix}$ Condição de casamento conjugado simultâneo de Z  $\prec \; \Gamma_L = \Gamma_{out}^*$  $\Gamma_{in} = S_{11} +$  $S_{12}S_{21}\Gamma_L$  $1 - S_{11} \Gamma_L$  $\Gamma_{out} = S_{22} +$  $S_{12}S_{21}\Gamma_S$  $1 - S_{22}\Gamma_S$ e

## Projeto de amplificador de 1 estágio

■ Circuitos de casamento de impedância de entrada e de saída  $Z_0 \rightarrow Z_s$  e  $Z_1$ 

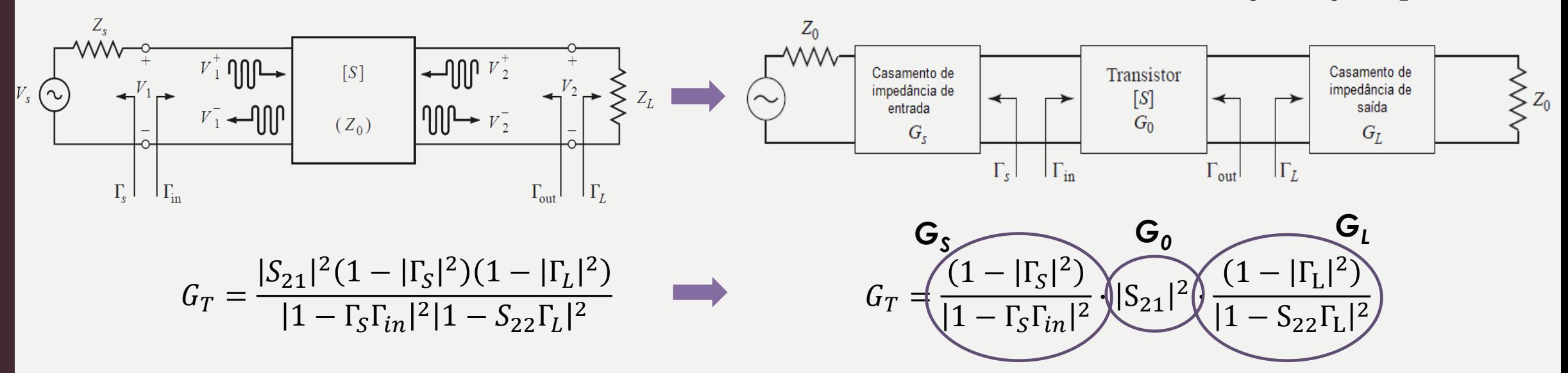

Casos particulares

- Reflexão Nula: 
$$
\frac{Z_s}{Z_L} = \frac{Z_0}{Z_0} \rightarrow \Gamma_s = 0
$$
  $G_T = |S_{21}|^2$ 

- Ganho de Transdutância Unitário S<sub>12</sub>~0:  $\Gamma_{in} = S_{11} \implies G_{TU}$ 

$$
\left(\Gamma_{in} = S_{11} + \frac{S_{12}S_{21}\Gamma_L}{1 - S_{11}\Gamma_L}\right)
$$

PSI3482 – Antenas, Microondas e Óptica Moderna ––– Profa. Ariana Serrano

## Estabilidade

Mas nós já aprendemos que |Γ| é no máximo 1. Qual a novidade?

- **Branchlange incondicional:**  $(\Gamma_{in}| < 1 \text{ e } |\Gamma_{out}| < 1)$  para TODOS  $Z_s$  e  $Z_l$
- Estabilidade condicional:  $|\Gamma_{in}| \leq 1$  e  $|\Gamma_{out}| \leq 1$  somente para alguns valores de Z<sub>s</sub> e  $Z_L$ , ou seja,  $|\Gamma_{in}| > 1$  ou  $|\Gamma_{out}| > 1$ Resistência negativa!
- Depende da frequência

#### Círculos de Estabilidade (para  $S_{12} \neq 0$ )

- Separam as regiões estáveis das potencialmente instáveis
- $S_{12}S_{21}\Gamma_L$  $S_{12}S_{21}\Gamma_S$ ■ Limites dos círculos onde:  $|\Gamma_{in}| = |S_{11} + \frac{S_{12}S_{21}L}{1 - S_{11}}| = 1$ e  $= 1 \text{ } \in | \Gamma_{out} | = | S_{22} +$  $= 1$  $1 - S_{11} \Gamma_L$  $1 - S_{22}\Gamma_S$ Círculo de estabilidade onde:  $\Delta = S_{11}.S_{22} - S_{12}.S_{21}$ de saída:  $R_L = \left| \frac{S_{12}S_{21}}{|S_{22}|^2 - |\Delta|^2} \right|$ De entrada: trocar S<sub>11</sub> e S<sub>22</sub> ∴ *Incondicionamente estável se*  $||C_L| - R_L| > 1$

## Círculos de estabilidade

- Incondicionalmente estável:  $||C_L| R_L| > 1$
- Condicionalmente estável: traçar os círculos onde  $|\Gamma_{in}| = 1$  e  $|\Gamma_{out}| = 1$ .
	- O tamanho do raio (em cm) da Carta de Smith vale 1. Para traçar  $C_{L}$  e R<sub>L</sub>, fazer a proporção;
	- Para traçar C<sub>L</sub>, usar o próprio ∠ de C<sub>L</sub>;
	- De um lado da fronteira do círculo será a região estável e do outro, a instável. Como saber? Testar um ponto conhecido.
	- Exemplo:

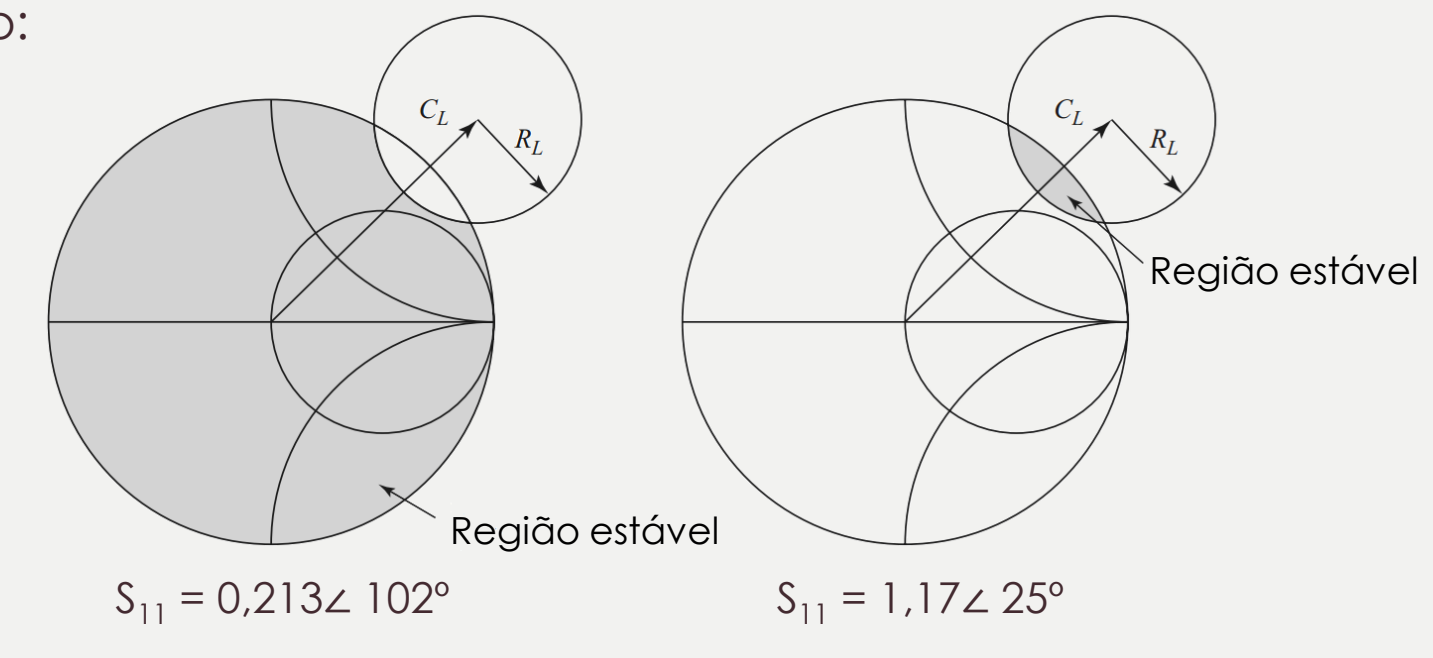

## Testes de Estabilidade Incondicional

■ ∆-K

$$
K = \frac{1 - |S_{11}|^2 - |S_{22}|^2 + |\Delta|^2}{2|S_{12}S_{21}|} > 1
$$
 (condição de Rollet)  

$$
|\Delta| = |S_{11}.S_{22} - S_{12}.S_{21}| < 1
$$

$$
\blacksquare
$$

$$
\mu = \frac{1 - |S_{11}|^2}{|S_{22} - \Delta S_{11}^*| + |S_{12}S_{21}|} > 1.
$$

■ Esses critérios e o círculo de estabilidade definem se a estabilidade é incondicional (atendendo aos critérios acima) ou condicional, se não atender.

## Projeto de amplificador de 1 estágio (Gmax)

- Projeto visa obter o máximo ganho do transistor
- Potência de saída e figura de ruído moderadas
- Para G = GMAX  $\rightarrow$  resolução do sistema de equações

$$
\Gamma_S = \frac{B_1 \pm \sqrt{B_1^2 - 4|C_1|^2}}{2C_1} \qquad \Gamma_L = \frac{B_2 \pm \sqrt{B_2^2 - 4|C_2|^2}}{2C_2} \qquad \text{sendo} \quad C_1 = C_2
$$

 $B_1 = 1 + |S_{11}|^2 - |S_{22}|^2 - |\Delta|^2$ ,  $B_2 = 1 + |S_{22}|^2 - |S_{11}|^2 - |\Delta|^2$ ,  $= S_{11} - \Delta S_{22}^*$  $= S_{22} - \Delta S_{11}^*$ .

Ganho de potência de transdução máximo Casamento conjug. simultâneo de Z $\bigcap_{S} \Gamma_{S} = \Gamma_{in}^*$ e  $S_{21}|^2(1-|\Gamma_{\rm s}|^2)(1-|\Gamma_{\rm L}|^2)$  $\Gamma_L = \Gamma_{out}^*$  $G_T =$ 1 -  $\Gamma_{S} \Gamma_{in} |^{2} | 1 - S_{22} \Gamma_{L} |^{2}$  $G_{T_{\text{max}}} = \frac{1}{1 - |\Gamma_{\text{S}}|^2} |S_{21}|^2 \frac{1 - |\Gamma_L|^2}{|1 - S_{22} \Gamma_I|^2}$ 

- Transistor é condicional// estável e K < 1:
- Máximo ganho estável Gmsg (K=1)<br> $G_{\text{msg}} = \frac{|S_{21}|}{|S_{31}|}$

PSI3482 – Antenas, Microondas e Óptica Moderna ––– Profa. Ariana Serrano

Haver solução equivale a K > 1 ∴ Dispositivos incondic.estáveis sempre podem ser casados conjugadamente para se obter  $G<sub>tmax</sub>$ 

$$
G_{T_{\max}} = \frac{|S_{21}|}{|S_{12}|}(K - \sqrt{K^2 - 1})
$$

Dispositivos com estab. condicional (K<1), máximo ganho estável

## Referência

■ David M. Pozar, Microwave Engineering, 4th. ed., John Wiley & Sons, 2012